# **Emploi du temps pour cette journée : ClicMenu :**

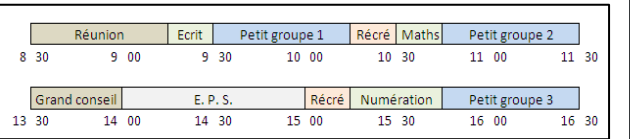

# **Plan de l'espace classe :**

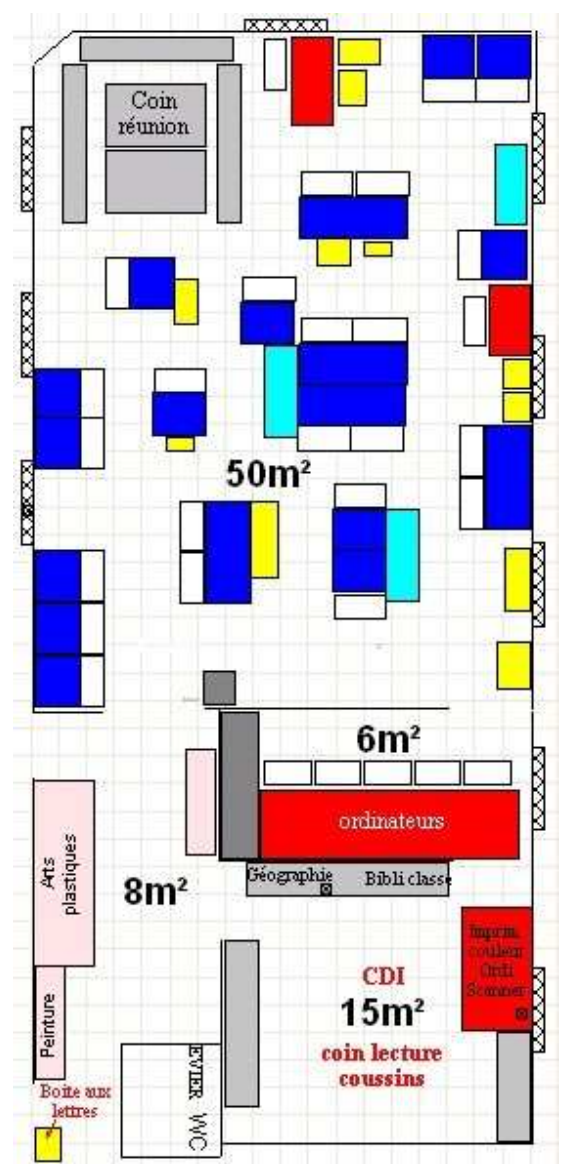

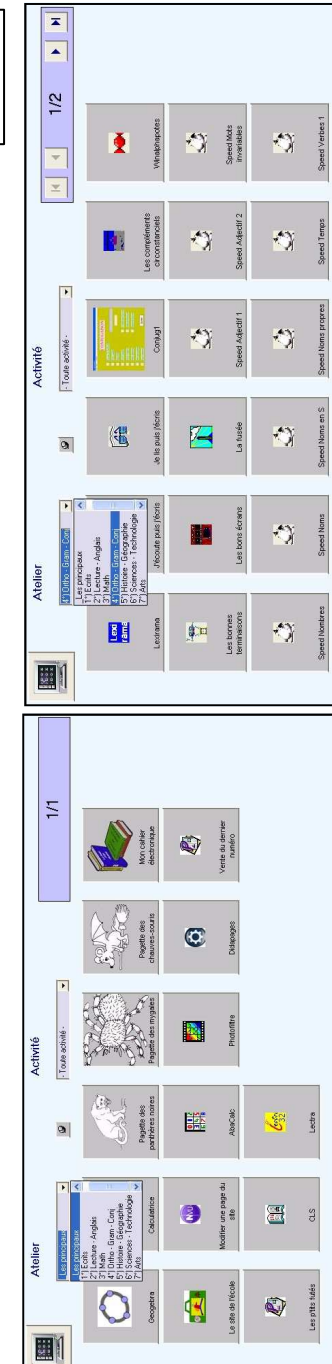

*Une journée ordinaire dans la classe des schtroumpfs en mai 2009*

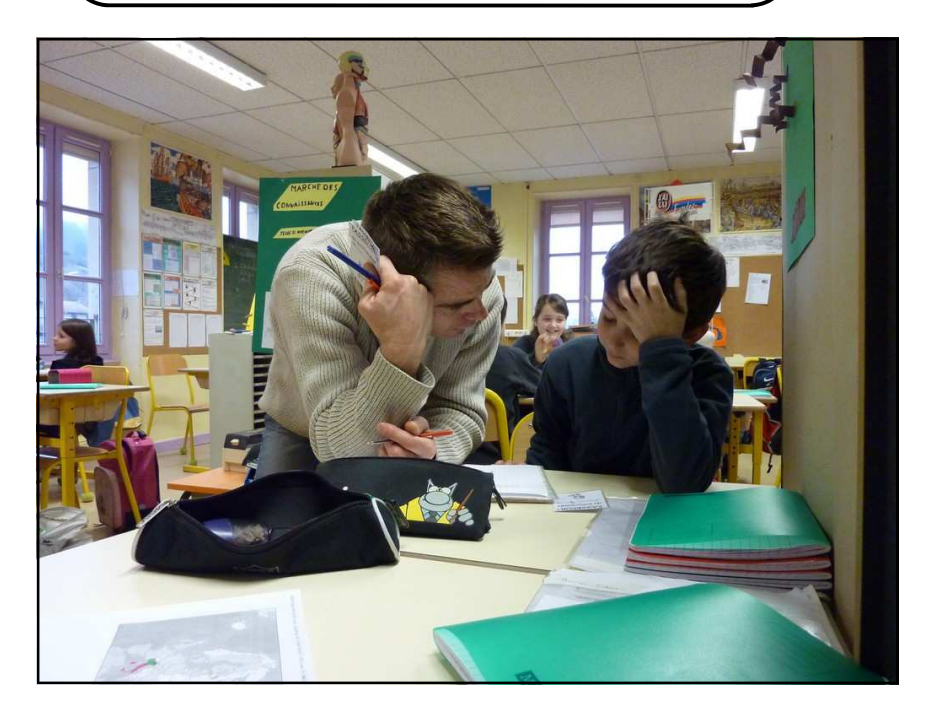

Saint-Sorlin en Bugey, petit village d'un millier d'habitants, dans l'Ain, à 40 kilomètres à l'est de Lyon… C'est ma onzième année dans cette école, la troisième avec une classe multi-âge.(3 niveaux : CE2, CM1 et CM2).

L'école compte 120 enfants. Nous avions l'habitude de fonctionner avec des doubles-niveaux. Il y a trois ans, suite à l'ouverture de la cinquième classe, nous avons mis en place des classes multi-âges : nous avons voulu ainsi augmenter les effets coopératifs déjà obtenus au sein de l'école par l'introduction des grands conseils, de la libre circulation, du journal et du site de l'école.

Nous sommes le jeudi 7 mai 2009.

Pour en savoir plus : http://ecole.marelle.org/stsorlin/pruelen/

(1) Voir http://pagesperso-orange.fr/jm.campaner/

Ce site contient des logiciels intéressants, dont le CLS).

## **Vue globale**

 Comme à son habitude, Jefferson arrive le premier. Damien, Léa puis Léo le suivent. Pauline ne va certainement pas tarder. La majorité des enfants arrivent petit à petit. À 8h30, un enfant sonnera la cloche.

## **Didapage : un outil pour construire des livres animés sur le site de l'école**

Chez elle, Léa a recopié son écrit dans sa boîte aux lettres mail. Elle me demande de l'aider à le copier dans un livre Didapage. Elle est arrivée dans la classe en septembre et ne maîtrise pas encore parfaitement sa boîte aux lettres ni l'informatique. Je l'aide donc à faire le copier-coller.

*Le logiciel Didapage est très apprécié par les enfants. Je pense que c'est parce que je l'ai utilisé en début d'année pour mettre sur le site de l'école un livre qu'une maman a écrit pour financer une partie de la classe découverte.* 

Souhaitant qu'elle fasse d'elle-même ce qu'elle sait faire, je lui demande de m'appeler lorsqu'elle aura ouvert sa boîte aux lettres. Quelques minutes plus tard, je me rends donc au coin informatique (voir le plan de la classe en dernière page) et je m'installe à côté d'elle.

# **Premier accompagnement de la journée**

Je m'aperçois déjà qu'elle n'a plus de problème pour ouvrir sa boîte aux lettres, et retrouver son texte dans un message qu'elle a réussi à placer dans le dossier "brouillon". Elle manipule la souris, sélectionne son texte et le copie.

Elle ouvre ensuite le logiciel Didapage, crée une zone texte, puis elle est bloquée. Je lui dis de cliquer sur le bouton droit et de sélectionner "Coller". Elle ne trouve pas : normal, c'est "Paste", en anglais !

# **CLS** (Contrôle de Lecture Silencieuse) **: un QCM pour tester la bonne compréhension de livres**

Entre temps, Pauline est arrivée. Elle s'est installée au coin ordinateur pour répondre aux questions liées à son livre CLS.

Les enfants empruntent les livres CLS quand ils veulent, quand ils se sentent *prêts et quand ils souhaitent être évalués. Je ne l'impose que très rarement, mais la majorité des enfants semblent vouloir s'y confronter à un moment donné. Il en existe une trentaine, triés par ordre de difficulté. (1)*

**Il est 8h20. Il est 8h20. Il est 8h20. Il est 8h20. Il est 8h20. Il est 8h20. Il est 8h20. Il est 8h20. Il est 8h20. Il est 8h20. Il est 8h20. Il est 8h20. Il est 8 garder.** Comme **Il est 2011 Il**  tous les jours malheureusement, et à cause de ce couperet, les enfants s'agitent tous en même temps pour ranger leurs affaires. Ils font également leurs petits métiers, ce qui permet de ranger rapidement la classe. Ils partent cependant tranquillement.

> Moins de 5 minutes plus tard, les enfants ont quasiment tous quitté la classe. Il ne reste que Marjorie, Emma et Damien qui prennent leur temps, car ils vont ensuite au péri-scolaire, et j'ai négocié avec Christelle pour qu'ils puissent rester un peu plus tard dans la classe.

# Philippe Ruelen

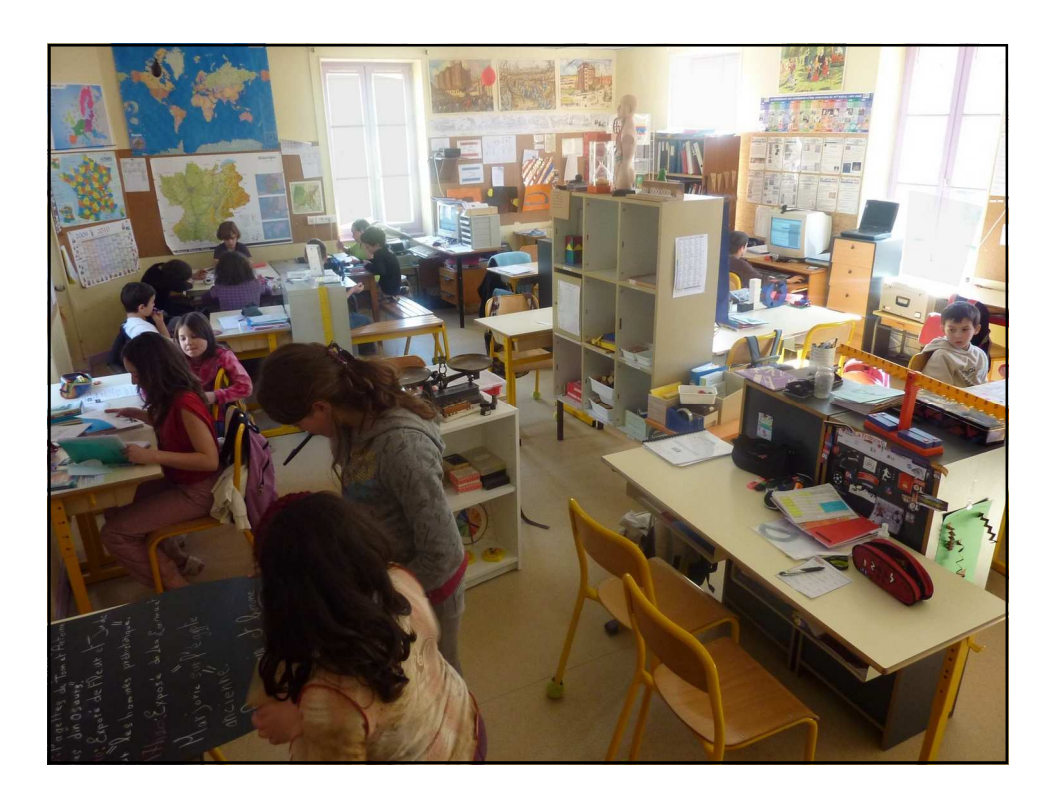

Emma présente ses créations.

Je quitte le coin regroupement, je vois qu'Émeric imprime son livre animé sur la photocopieuse de l'école reliée au réseau informatique. Très content de lui, il me montre les feuilles qu'il a imprimées. Il veut en faire un livre "papier". Je lui propose différentes solutions, et il préfère la reliure ! Il faut que je trouve du temps pour lui apprendre à relier, sachant que l'appareil est dans le bureau de la photocopieuse.

Maud vient me voir pour corriger son écrit. Elle ne tient visiblement pas à attendre le lendemain.

Manifestement, Tony ne sait pas quoi faire. Je l'aide à chercher dans la "liste des activités et des projets répertoriés" un travail qu'il aurait envie de commencer pour la dernière demi-heure de la journée.

*La "liste des activités et des projets répertoriés" contient une centaine d'entrées classées par thème, et permet de donner des idées aux enfants qui ne savent plus quoi faire. Elle existe sous la forme d'un livret (8 feuilles A5), et est aussi disponible sur les ordinateurs.* 

Damien, installé au coin informatique, le casque sur les oreilles, répond à un questionnaire "An 1580" en effectuant ses recherches sur le logiciel " La machine à remonter le temps". Fabien regarde un "C'est pas sorcier" sur la pollution de l'eau.

Le troisième groupe est bruyant. Les enfants essaient de choisir entre deux problèmes mathématiques. Je vais les voir, le climat s'apaise. Je valide les recopies et corrige les écrits que me tendent Marjorie, Léa et Léo.

Je quitte la classe, et je descends au bureau avec Émeric. Je lui montre la relieuse et lui explique comment s'en servir.

En remontant, je passe au coin électricité**(3)**. Je vois Marin affairé à retranscrire le schéma de son expérience sur le grand tableau blanc. Il semble très appliqué, puisqu'il ne fait pas du tout attention à moi !

Je retourne au coin regroupement. Ils sont en train de résoudre le problème d'Emma sur le petit tableau. Je rappelle à Emma de mettre sur son PTA "Recopier le problème pour le défi n°4".

# **Il est 16h25.**

La musique des schtroumpfs se met en route automatiquement.

(3) 5 m² dans un couloir entre deux classes, ce coin n'est pas représenté sur le plan de l'espace-classe de la dernière page.

## **Habitudes quotidiennes**

Tiphaine s'est également installée sur un ordinateur pour renseigner le tableau Excel de la consommation d'électricité de l'école. À ma surprise, elle commence à bien y parvenir seule, après avoir été longtemps aidée par Émeric. Là, je me rends compte que la notion de soustraction a pris du sens pour elle.

*Lors d'une réunion (voir plus loin dans le texte), Tiphaine s'était portée volontaire pour faire le relevé et le calcul de la consommation en électricité de l'école.* 

Manuel se rend sur le site "Météo des écoles". Il enregistre le temps qu'il fait, ainsi que la température qu'il vient de relever sur l'un des deux thermomètres accrochés à la fenêtre de la classe, à l'ombre.

# **Il est 8h35.**

# **Vue globale**

 Tous les enfants sont là ; ils s'approchent du coin regroupement pour la réunion quotidienne. Elle dure 45 minutes. Si nous n'avons pas fini à 9h15, nous la finirons en début d'après-midi.

## **Le tour de table permet à chacun de dire ce qu'il a fait à la maison**

─ Chut, dit Florian, qui souhaite démarrer la réunion.

─ Emma, enchaîne-t-il.

 Emma commence un tour où chacun dit ce qu'il a fait à la maison. Léa parle de son texte qu'elle a recopié chez elle et qu'elle vient de mettre sur Didapage, Léo n'a rien fait et donne une explication ("J'étais au foot.") Jefferson a continué de lire un livre…

 *Il n'y a pas de devoirs à la maison, mais j'encourage chacun à faire quelque chose à la maison qui ait un lien avec l'école. Cela rapproche les deux lieux et encourage les parents à être partie prenante dans ce qui se passe à l'école.* 

Pauline demande :

- ─ J'ai terminé le plus-que-parfait 2. Qu'y a-t-il après ?
- ─ Lexique d'histoire n°3, je réponds.

J'aperçois sur le tableau des leçons que Dennis, qui s'était engagé à terminer sa leçon pour le 5 mai, ne dit rien.

- ─ T'en es où Dennis ?
- ─ Plus qu'une colonne, j'aurai fini lundi.

*Pour être rassurés, certains parents ont besoin que leurs enfants étudient des leçons à la maison. Il est donc possible d'apporter des fiches leçons chez soi, et j'assure un suivi de ce travail.* 

Damien n'a rien fait et ne donne pas d'explication, Tristan a essayé de mettre des commentaires sur une pagette, mais il ne se souvenait plus du mot de passe nécessaire. Marin le lui rappelle.

*Les pagettes sont des journaux d'une page réalisés par les enfants et publiés sur le serveur Marelle : http://pagettes.marelle.org. Un système de commentaires permet aux enfants d'avoir des retours sur leur travail.* 

Puis Emma se met à lire l'ordre du jour.

# **L'ordre du jour**

*(Une feuille où chacun peut inscrire les sujets qu'il veut aborder lors de la réunion ; elle est affichée en permanence dans la classe.)* 

─ Fabien, dit Emma.

 ─ Est-ce que je peux changer de place avec Antoine ? Je serai à côté de Pauline. Ce sera plus facile pour faire mon exposé sur l'Égypte avec elle.

─ Maître ? Vous êtes d'accord ? demande Florian.

─ Je n'y vois pas d'inconvénient.

─ Marin, enchaîne Emma.

 ─ Oui, lorsqu'il y avait du bruit au coin informatique, j'ai fait un message clair mais ça n'a pas marché

─ Refais-le alors, dit Florian.

Marin s'adresse à Pauline et à Jefferson :

─ Quand vous avez fait du bruit, ça m'a gêné. Vous avez compris ?

─ Oui, répondent-ils, légèrement penaud.

─ Tristan, dit Emma.

─ J'aimerais faire un exposé sur les chèvres. Qu'aimeriez-vous savoir ?

Tristan note les questions que certains enfants posent.

─ Quand penses-tu le terminer ? demande Florian.

─ Dans 10 jours, répond Tristan.

 ─ Euh non, dis-je. Tu as 2 fois 3 ¼ d'heure + le temps d'écrit pour le faire chaque jour. Tu devrais pouvoir le faire en 3 jours. Je note sur le PT "11/05". ça te va ?

─ Oui, répond Tristan.

L'ordre du jour est terminé. On enchaîne donc avec la lecture des actions en cours dans le PT.

*mais je suis confiant pour les années prochaines. Je pense qu'à un moment donné, je n'aurai plus besoin de ce temps de travail commun et obligatoire.* 

Je retourne notre gros sablier. On le retournera une autre fois. 20 mn pendant lesquelles ils ne peuvent faire autre chose que de la numération.

*Je n'impose plus un minimum, car, ils ont tendance alors à s'en tenir là. Par ailleurs, suivant les jours, eux comme nous, n'avons pas forcément la même dynamique. Je préfère donc imposer un temps.* 

Je me déplace pour les accompagner, les guider. Certains enfants me donnent leurs passeports. Cela signifie qu'ils ont besoin de mon aide. Je vais les voir rapidement, mais je n'oublie pas mes préoccupations : suivre de près et donc le plus rapidement possible le travail de chacun.

*Je ne corrige pas les entraînements. Les enfants le font eux-mêmes, toujours dans l'idée de comprendre. Juste ou faux, on s'en fiche. L'important est de comprendre. Ils peuvent s'aider avec la correction sur un entraînement, mais pas pour le test. Ils ont intégré cette consigne et la respectent de mieux en mieux. Ils savent que les séries suivantes sont plus difficiles, et donc qu'ils ont un intérêt à comprendre chaque série.* 

*S'ils sentent qu'ils comprennent ce qui leur est demandé sur un test, ils peuvent le passer sans faire les entraînements. S'ils échouent, ce n'est pas grave. Ils s'entraîneront sur la série avant de passer un test similaire. Deux facteurs principaux facilitent ce fonctionnement : l'hétérogénéité du groupe (qui diminue le phénomène de concurrence) et le fait que les enfants restent dans ma classe plusieurs années (trois ans pour 1/3 de la classe).* 

Parfois, je préfère ne pas circuler, ne pas influer sur ce qui se passe ; je reste alors sur l'ordinateur du coin regroupement, où j'ai toujours quelque chose à faire, tout en étant attentif aux types de bruits, en observant, en sentant aussi le climat.

*Les enfants utilisent beaucoup le matériel de numération. Il s'agit du matériel Montessori, en bois. Leur cube (le millier) est plein contrairement aux autres vendus ailleurs. Je me rends compte qu'il n'y a pas assez de centaines. Je le note pour ma prochaine commande.* 

# **Il est 15h40.**

# **Vue globale**

 Fin du travail obligatoire de numération. Certains enfants continuent, d'autres passent en travail personnel. Les enfants du troisième petit groupe rejoignent le coin regroupement.

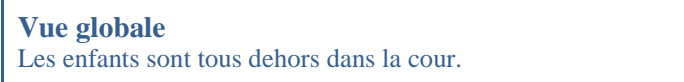

## **E. P. S.**

Nous avons E.P.S. deux fois par semaine. Aujourd'hui, nous allons faire "Ultimate", un jeu collectif avec un frisbee, que j'ai découvert lors d'une animation pédagogique.

*Le choix de ce qu'on va faire en E.P.S. passe parfois par la réunion, lorsqu'un enfant s'inscrit à l'ordre du jour pour en parler. Cela arrive par exemple lorsqu'ils veulent préparer la fête de l'école : depuis plusieurs années, ma classe a l'habitude de présenter de la gym, du jonglage, de l'acro-gym...* Depuis 2 ans, les enfants se sont enfin appropriés la fête de *l'école (cela a pris beaucoup de temps). Révolue, l'époque où je devais les pousser et surveiller la date qui approchait !* 

À la fin de l'activité, je fais un petit bilan météo (voir "Une journée ordinaire" dans la classe de Sylvain Connac). La très grande majorité de "soleils" révèle qu'ils ont apprécié l'activité.

# **Il est 15h.**

**Vue globale**Peu d'enfants sont remontés après l'EPS, la plupart sont restés dans la cour.

## **Récréation**

Je descends dans la cour de récréation, car je suis de service.

# **Il est 15h20.**

## **Vue globale**

 Les enfants rentrent de récréation et s'assoient pour un nouveau temps de travail commun et obligatoire.

## **Numération pour tous pendant 20 mn !**

*Tous les enfants travaillent sur leur fichier de numération PEMF. J'ai encore besoin de ce fichier et de ce temps obligatoire. Le travail régulier sur les recherches mathématiques est trop récent pour être véritablement efficace,* 

**Il est 14h. Le Plan de Travail de la classe (PT)** (un tableau qui sert de compte-rendu à la réunion)

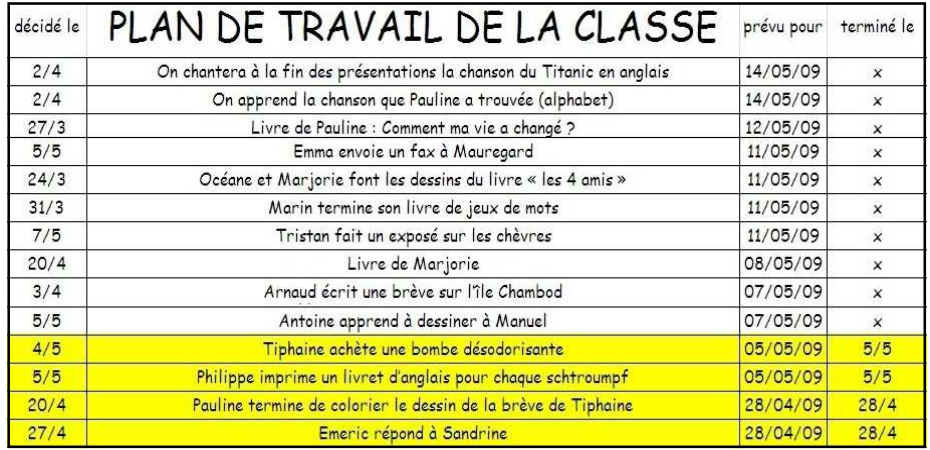

*Il liste les actions décidées par le groupe. Il est projeté sur le mur grâce au vidéo projecteur.* 

*Je m'occupe d'ajouter les nouvelles actions au fur et à mesure de la réunion. Une colonne indique si l'action est terminée, cela permet d'imprimer la liste des actions en cours.* 

# ─ Livre de Marjorie, dit Emma.

*Lors d'une réunion, Marjorie avait exposé son projet de création d'un livre, donc le groupe suit maintenant son projet. Mais le plus souvent, les projets sont exposés en petits groupes (voir plus loin) et non dans la réunion.* 

─ Il ne me reste plus qu'un dessin à faire, il sera terminé demain comme prévu, répond-elle.

- ─ Brève d'Arnaud
- ─ J'ai terminé, répond-il.

─ Avant de faire la suite, dit Florian, j'vois qu'Yvette a écrit quelque chose. On a oublié de le faire mardi.

*Yvette fait le ménage dans la classe le soir. Nous avons mis en place une feuille sur laquelle elle peut noter des choses qui ne vont pas. Cet outil écrit s'avère être bien plus efficace que si c'est moi qui le dis.* 

─ Traces sous le bureau à droite du scanner, lit Florian.

Quelques enfants se lèvent pour aller voir, et je les suis. C'est la place de

Jefferson et, visiblement, il s'est essuyé les pieds sur le mur (son bureau, comme certains autres, est face au mur). Je dis à Jefferson qu'il faudra qu'il nettoie. Il le prend très bien, il comprend. Je me dis que cette feuille m'évite des petites rancœurs inutiles.

Nous continuons le PT. Pauline n'a pas écrit la réponse à un message d'une classe du réseau Marelle. Elle avait pourtant souhaité le faire à la dernière réunion. Je ne manque donc pas l'occasion de lui signaler le problème.

*À mon avis, la prise de conscience qu'il s'agit d'un problème d'organisation de sa part et non d'un simple oubli aide Pauline à grandir, à partir du moment où il n'y a ni moquerie, ni jugement.* 

─ Émeric écrit à Sandrine, lit Emma

 $-C$ 'est fait, dit Émeric.

Je coche, et surligne.

─ Emma envoie un fax à Mauregard, lit Emma (!). Oui, je vais faire, ditelle, légèrement penaude.

 ─ Ce n'est pas normal, je lui dis. Lors de la dernière réunion, tu t'étais proposé de le faire, tu avais largement le temps de le faire depuis !

La réunion est terminée. Florian dit fièrement :

─ The meeting is over.

# **Il est 9h15.**

## **Vue globale**

 La réunion est terminée, les enfants se lèvent. Certains continuent leurs projets comme avant la réunion. Tous les autres sont installés à leur bureau et écrivent.

# **Le "quart d'heure d'écrit", pour inciter les enfants à écrire**

*C'est un rituel depuis le début de l'année : pendant ce quart d'heure, on ne peut qu'écrire ou ne rien faire. Puis, petit à petit, l'idée d'avoir un écrit chaque jour s'est ajouté à ce principe. Dernièrement, l'idée est devenue : "Écrire chaque jour", ce qui a permis de pouvoir continuer un écrit. Ainsi sont apparues les histoires avec suite, puis les livres avec chapitre.* 

Manuel recopie son nouveau chapitre de son livre "Les quatre dragons II". Je n'ai aucune raison de l'obliger à écrire pendant ce quart d'heure d'écrit. Il est dans son projet, il souhaite le terminer.

# **Il est 13h30.**

# **Le Grand Conseil : une réunion hebdomadaire pour réguler la vie et les projets de l'école**

## **Vue globale**

 Les enfants de l'école qui veulent participer au Grand Conseil s'installent dans la salle de motricité. Les autres restent dans leur classe.

 Comme je suis chargé de gérer le Grand Conseil, l'une des maîtresses de maternelle vient me remplacer dans ma classe (elle a pu se libérer parce que c'est l'heure de la sieste des petits).

Depuis cette année, je n'ai pas laissé les enfants gérer totalement le Grand Conseil. J'ai pris le rôle de secrétaire chargé de prendre des notes.

Trois enfants animent le Grand Conseil et sont chargés, lors du temps des commissions (13h <sup>30</sup> - <sup>14</sup> h les vendredis) de taper le compte rendu, de le distribuer, et de préparer l'ordre du jour du prochain à partir du cahier mis à disposition permanente de tous les enfants de l'école.

*Je suis enfin satisfait du fonctionnement du Grand Conseil. Cela fait dix ans qu'il est en place. Depuis, son organisation a régulièrement évolué en fonction des problématiques qui se présentaient.* 

Voici le compte rendu du Grand Conseil d'aujourd'hui

- ♦ Il faut arrêter de cueillir des roses dans la cour !
- ♦ Un nouveau « P'tit Futés » le numéro 61 vient de paraître et est en vente
- ♦ Nouveaux délégués :
	- ∗ commission Grand Conseil : Thomas, Mickaël, Emma
	- ∗ commission achat : Damien, Romaric, Baptiste
	- ∗ commission journal : Florian, Hugo
	- ∗ commission CDI : Jefferson, Sébastien (le CDI est une pièce attenante à la classe, c'était le bureau de la direction et nous l'avons transformé en bibliothèque pour l'école)
- ♦ Émeric propose de lire aux autres classes l'histoire qu'il a écrite : "Sauvons le Grand Schtroumpf". Le Grand Conseil accepte qu'Émeric le lise au prochain Grand Conseil.
- ♦ La commission Achats achète un ballon en mousse pour la récréation

Je retourne au coin regroupement. Le choix du texte a été rapide. Je pose deux questions à propos du contenu et du sens du texte. Tristan répond rapidement. Maud pose une autre question. Puis Marin propose de "ranger les mots dans la marguerite" (on range les mots en fonction de leur nature). C'est une bonne idée, nous affichons le texte et commençons le tri.

─ J'ai terminé mon livre, me dit Manuel en venant vers moi.

 Je quitte le coin regroupement et je m'installe avec lui pour l'aider à générer les pages HTML de son livre à partir du logiciel Didapage.

Emma est en train de prendre en photo sa construction en Tangram 3D (un chat). Elle mettra cette photo dans son cahier électronique.

Je vais voir ce qui se passe aux ordinateurs. Thomas transforme son exposé en mini-livre.

─ Tu passes tout ton temps sur l'ordi, je dis à Fabien.

─ Non, me répond-il, je fais un exposé sur l'Égypte avec Émeric.

Il est en train de chercher des infos sur "cdi\_marelle", et n'a visiblement pas l'impression de faire de l'ordinateur !

*Le CDI\_MARELLE est un centre de documentation informatisé, disponible sur http://marelle.org*

Au coin peinture, Thomas et Emeric s'affairent.

*Le coin peinture… Qu'il a mis du temps à fonctionner ! Sa mise en place a été périlleuse, car tous voulaient y aller au début. La phase de découverte qui précède la phase de recherche a été relativement longue.* 

Au coin regroupement, les enfants ne sont pas d'accord sur la place du mot « conduire » : certains disent que c'est un verbe, d'autres que c'est un nom. Nous cherchons à comprendre les arguments de chacun, puis nous cherchons les noms qui ont la même racine que ce verbe.

# **Il est 11h30.**

C'est l'heure de manger !

Antoine aide Marin à illustrer son livre. C'est un enfant très atypique. Depuis que je suis instit, je n'ai jamais eu d'enfant comme lui. Étonnant, rêveur, ne travaillant apparemment jamais, il se développe et apprend de manière inhabituelle. Mais, j'ai un gros souci en ce qui le concerne : il peine énormément à entrer dans les mathématiques.

Je les laisse faire pour deux raisons : Marin a eu du mal à entrer dans le langage écrit ; il est important qu'il soit fier de sa réalisation, de son livre. Il se trouve nul en dessin, il a besoin d'être aidé. Quant à Antoine, il se sent reconnu par Marin, qui est à l'aise avec les mathématiques.

# **Il est 9h30.**

### **Vue globale**

 Je déclenche le signal sonore qui indique le début du "petit groupe" (les enfants ont enregistré ce son en studio). Un tiers d'entre eux se retrouvent au coin regroupement pour le "petit groupe", les autres terminent leurs écrits ou enchaînent sur un travail personnel.

### **Le travail personnel**

*Il fonctionne bien, grâce à un bon aménagement de l'espace et la mise à disposition d'outils* 

Marjorie demande à Léa si elle peut l'aider pour illustrer l'histoire qu'elle a écrite avec Océane (qui est absente). Je pense que c'est pour éviter de travailler toute seule. Les photocopies leur permettent d'éviter de redessiner les personnages sur les autres dessins. Ils numérisent leurs nouveaux dessins et les colorient sur l'ordinateur avec le logiciel Photofiltre.

*Un ordinateur et un 2ème scanner sont placés au milieu de la classe. Ce poste est principalement dévolu à la communication externe (webcam pour tchat vidéo, messagerie). Les enfants utilisent maintenant très facilement le coloriage par l'ordinateur. C'est très rapide. Il nécessite de dessiner très clairement les contours afin de pouvoir colorier l'intérieur d'une surface fermée.* 

Tony est en train de lire son nouvel écrit à Arnaud, son voisin.

Fabien vient d'arriver au coin informatique – petit espace de 6 m<sup>2</sup> comprenant 5 ordinateurs – pour obtenir de nouvelles réussites en calcul mental. Nous utilisons pour cela le logiciel Abacalc.

Voila Pauline qui vient me solliciter pour corriger son nouvel écrit pour son deuxième livre. Maud vient au même moment pour son texte.

 *J'oblige parfois un enfant à venir faire corriger son texte. Certaines obligations me semblent parfois nécessaires comme phase transitoire. Il s'agit alors d'être particulièrement attentif aux réactions de l'enfant. Le <sup>m</sup> <sup>e</sup> <sup>s</sup> <sup>s</sup> <sup>a</sup> ge implicite est : " Oui, c'est obligatoire, mais si tu vois un inconvénient, je t'écoute." En général, j'essaie d'éviter : je préfère que l'enfant fasse corriger son écrit de lui-même.* 

Damien travaille sur un logiciel de lecture "Lectra" dans lequel j'ai mis un texte sur l'histoire des temps modernes. Je change le texte à chaque nouvelle période scolaire.

Marin continue de dessiner sous les conseils d'Antoine. Je vois Manuel s'arrêter près de Marin. Il était effectivement prévu dans le PT qu'Antoine aide également Manuel à illustrer son livre.

## **Le petit groupe**

*Il permet à un enfant d'exposer ses travaux, puis d'effectuer des recherches à partir de l'un de ces travaux.* 

Émeric et Pauline s'installent au coin regroupement. Arnaud, Tony puis Thomas arrivent à leur tour.

─ Y'a pas Flo, dit Arnaud

 ─ Attends, dit Florian de sa place, je termine. Dennis arrive.

Pauline commence à présenter ses créations.

*J'ai instauré ces petits groupes depuis 2 ou 3 ans déjà. Chaque groupe est hétérogène : quelques CE2, quelques CM1, quelques CM2… J'ai beaucoup tâtonné depuis leur mise en place. Depuis cette année, ça fonctionne bien. Je ne peux pas retracer ici le cheminement qui m'a conduit au fonctionnement de ces petits groupes. Chaque petit groupe se retrouve tous les jours pour 45 minutes, les autres enfants sont en travail individuel.* 

*À chaque fois, un enfant présente ses écrits et ses recherches mathématiques. Il ne peut présenter que ceux que j'ai corrigés, qu'il a recopiés, que j'ai validés, puis qu'il a numérisés. Le petit nombre d'enfants permet d'avoir une écoute beaucoup plus attentive qu'avec le grand groupe. Ensuite, le petit groupe choisit l'une de ces créations, elle est photocopiée pour que chacun puisse la coller dans son cahier et être actif dans la recherche engagée par le groupe à partir de celle-ci.* 

*Le premier objectif est de donner du sens aux travaux réalisés et de la* 

Je passe auprès de chacun pour l'aider à réaliser son problème. Pour quelques-uns, je constate que certaines notions orthographiques qui sont à leur portée ne sont pas acquises, et je leur dis de les noter sur leur PTA.

*Ceux qui sont dans le "faire plaisir" feront rapidement la fiche qui correspond à la notion, pour faire juste, sans forcément chercher à la comprendre. En tant qu'éducateur, j'essaie de transformer cette tendance et surtout de ne pas l'accentuer, en réinterrogeant à chaque fois l'utilité des notions en question. Je dois donc être parfois capable d'accepter qu'un enfant ne suive pas mon conseil. Évidemment, il m'arrive d'imposer si je sens que l'enfant est encore loin de basculer.* 

# **Il est 10h45.**

# **Vue globale**

 Le deuxième petit groupe se met en place. Les autres enfants continuent leur travail personnel.

Tristan, Jefferson, Maud, Marin et Tiphaine arrivent au coin regroupement. Maud et Jefferson me présentent leurs écrits corrigés et recopiés mardi. Je vérifie et valide leur travail en y indiquant "vu". Ils pourront le numériser et le mettre dans leur cahier électronique.

*Chaque enfant dispose sur l'ordinateur d'un dossier individuel. C'est son cahier électronique. Il y met toutes les créations qu'il a numérisées, sous forme d'images. Cela permet aux enfants d'être reconnus, notamment lors de la présentation pendant les petits groupes, mais aussi d'avoir un "cahier souvenir". De plus, cela me permet de voir les créations que je n'ai pas pu voir pendant la journée.* 

Antoine arrive à son tour. Tristan nous présente ses trois textes. J'entends du bruit au coin informatique, je me déplace et je surprends Dennis en train de s'agiter. Je lui supprime le permis "coin informatique".

*Il ne pourra plus se rendre au coin informatique (2) pendant une semaine..*  Les deux ordinateurs présents dans la classe lui permettront cependant *d'accéder à l'informatique si nécessaire. J'indique sa suspension dans un tableau à double entrée précisant pour chaque enfant et pour chaque coin (BCD, électricité, informatique, peinture, studio d'enregistrement...) la date jusqu'à laquelle il en est privé. Les critères de privation, élaborés ensemble, peuvent évoluer en réunion : actuellement, on est privé de l'accès pendant une semaine si on dérange, si on abîme ou si on ne range pas le matériel.* 

 (2) Le coin informatique est une petite pièce attenante, qui fait partie de l'espace classe, au même titre que le coin Arts Plastiques (dans le couloir) et le coin lecture, étant donné la présence constante d'enfants dans ces lieux.

Il est 10h15. Déjà ! C'est la récréation...

### **Vue globale**

 Certains enfants sortent dans la cour de récréation, surveillée aujourd'hui par une collègue (c'est chacun son tour). D'autres enfants posent leur permis de circulation, ce qui leur permet de rester en classe.

Léa est en train d'écrire des messages sur Bingo. Je lui demande si elle a vu le nouveau brevet que Marin a créé hier : "Savoir élever des grillons". Ça n'a pas l'air de l'intéresser plus que ça…

 *Bingo est un logiciel d'arbres de connaissances que j'ai développé moimême. Il permet de visualiser l'ensemble des connaissances de la classe sous la forme d'un arbre, de se situer dans le groupe, d'avoir de nouvelles idées de connaissances à étudier, de savoir à qui demander de l'aide, d'être reconnu au sein de la classe, d'envoyer des messages électroniques aux autres, etc. (voir : http://marelle.org/bingo)* 

Tristan, Léo et Damien travaillent sur Abacalc. Tiphaine s'aide du logiciel "Poème" pour en écrire un.

# **Il est 10h30.**

## **Vue globale**

 Petit flottement au retour de la récréation. Les enfants tardent à se mettre à leur place et à commencer leurs créations de problèmes.

## **La plage "Recherches mathématiques ou créations de problèmes"**

Je me sens obligé de rappeler à voix haute, ce que je tente toujours d'éviter : ─ On a décidé en réunion qu'on ferait "Créations de problèmes" tous les jours jusqu'à ce que le défi n°4 soit prêt, et, qu'ensuite on ne ferait que des recherches mathématiques.

*Petit retour en arrière… Marielle et moi avons échangé à propos d'un souci commun : les problèmes de maths semblent être délaissés par ses élèves et les miens. Comment faire ? Il nous vient l'idée de mettre en place un moment de "création de problèmes" qui servira à alimenter un défi : les problèmes créés par chaque classe sont envoyés à l'autre classe. Le jour du défi, à la même heure, les enfants tentent de résoudre les mêmes problèmes. Chacune des classes envoie ses réponses par courriel, puis compte les points obtenus par l'autre : un point par problème réussi. Remarque : le nombre de problèmes envoyés par chaque classe n'est pas défini.* 

**Il est 10h15.** *reconnaissance aux enfants. Le deuxième est de permettre des interactions liées à des travaux de recherche en groupe. Le troisième est de libérer de l'espace dans le reste de la classe.* 

 Tristan rôde vers le coin regroupement. Il a à la main l'ancienne règle d'utilisation des échasses. Ah oui ! Il faut que je l'aide. Je n'ai pas de temps pour lui maintenant, il me donne son passeport : je l'aiderai tout à l'heure.

*Le passeport permet à ceux qui sont souvent sollicités (moi, ou certains enfants) de ne pas être coupés sans cesse pendant leur travail. Si un enfant a besoin d'aide et que la personne qui peut l'aider n'est pas disponible, il laisse son passeport sur la table de cette personne.* 

Les enfants choisissent parmi les trois créations présentées par Pauline. Le choix penche rapidement en faveur d'un problème de surface (les créations de problèmes remplacent en ce moment les recherches mathématiques). Hormis Florian qui vient d'arriver et qui continue son écrit au coin regroupement, les autres enfants participent au choix.

Émeric me demande de valider la recopie de son écrit. Je le parcours rapidement. Aucune erreur, j'indique "vu" en bas de l'écrit.

Florian qui vient de terminer son écrit veut le faire corriger. Je m'aperçois très vite qu'il ne l'a pas relu. Je vérifie en consultant la première page de son cahier contenant des conseils personnalisés de relecture. Eh oui, la règle du "a/à" est acquise, et fait partie de ses conseils de relecture ! Je lui redonne son cahier en lui rappelant de relire son écrit avant de me demander de le corriger. Pauline commence la présentation approfondie de son problème. C'est le genre de problème qui me rassure.

*Pour en arriver là, il a fallu que j'accepte qu'ils passent par d'autres problèmes, trop faciles à mon goût, mais qui étaient nécessaires pour les sécuriser. Ensuite, ils ont osé se lancer dans problèmes difficiles à leurs yeux sans se sentir en danger. "Apprendre, c'est oser, c'est prendre des risques."* 

Je m'assure que chacun ait bien compris le problème. Pendant ce temps-là, le travail personnel continue

Manuel est à son bureau. Il dessine et a l'air d'être très appliqué. Marin et Antoine sont encore en train de dessiner. Je vois Marjorie et Léa toujours en train de numériser, et colorier.

J'arrive au coin informatique, je m'assois à côté de Tristan pour l'aider à imprimer et plastifier la règle des échasses à la main, mais Marjorie arrive :

─ Est-ce que je peux changer la fin de mon histoire ? Je n'ai plus que deux

dessins à faire.

─ Bah oui, tu peux changer la fin de ton histoire, mais pourquoi ?

 ─ Ma maman ne veut pas que je me lance dans un nouveau livre. Elle m'a juste autorisé à terminer celui-là. Alors, il faut que je modifie la fin.

 ─ Ah ! Oui, elle a raison, ta maman. C'est vrai que tu y passes beaucoup de temps.

Je me retourne vers Tristan :

─ Pourquoi voulais-tu mon aide ?

─ J'ai terminé. C'est pour corriger et imprimer.

À côté, Maud est en train de recopier son problème de math qui a été choisi et résolu par son petit groupe dans le fichier "Défi n°4", document qu'on enverra par Internet à la classe de Marielle, les P'tits Clowns de Péron.

*Marielle est une collègue d'un autre village de l'Ain. Ce défi est une réussite. Nous l'avons proposé aux enfants ; il a bien plu.* 

Maud utilise Abiword, un petit traitement de texte gratuit et bien pratique.

*Elle a lancé ce logiciel via l'interface disponible sur tous les ordinateurs, ClicMenu, réalisé par Frédéric Mathy et son association Pragmatice : http://pragmatice.net*

Manuel colorie son dessin sur l'ordi. J'imprime la règle des échasses sur feuille cartonnée avec Tristan. Il la plastifie et part l'afficher sous le préau.

Pauline arrive. Elle vient me chercher : certains ont terminé la résolution de son problème. Ils ont calculé l'aire de la ville, un rectangle, mais coincent sur l'aire de la piscine circulaire. Ils ont multiplié le rayon par 2 et par  $\pi$ . Ils n'en sont pas sûrs, normal, cela n'a aucun sens pour eux, mais Pauline a dit qu'il fallait faire comme ça : la maman de Pauline fait un peu école à la maison ! Bon, ça tombe bien, ce n'est pas ça ! Cette formule leur donne le périmètre du cercle, mais pas sa surface !

# **L'occasion de faire des connexions avec le programme**

Sans y avoir pensé avant, j'essaie de me mettre à leur place. Ils connaissent uniquement la formule de l'aire d'un rectangle, et donc celle d'un carré. Sur le tableau, je représente un cercle et trace un carré qui encadre le cercle. Le côté du carré est donc égal au diamètre du cercle.

- ─ Quel est l'aire de ce carré ?
- ─ Le côté fois le côté, répond Tony
- ─ Oui, à quoi est égal le côté ?
- ─ Au diamètre du cercle, dit Émeric

─ Oui, et donc à 2 fois le rayon, j'ajoute.

J'écris au tableau :  $A = (2 \times r) \times (2 \times r)$  et r = rayon du cercle  $A = 4 \times r \times r$ 

 $A = 4 \times r^2$  (on avait vu cette écriture auparavant)

 Je ne suis pas dupe. Certains suivent, d'autres non. Mais, ce n'est pas grave, je ne les interroge pas, ils ne se sentent pas en danger. Ils mesurent par ailleurs le chemin qu'il leur reste à accomplir. Ceci dit, certains suivent et ouvrent de grands yeux. J'ajoute :

─ On voit sur le tableau que l'aire du cercle est plus petite que l'aire du carré. L'aire du cercle est donc plus petite que  $4 \times r^2$  De célèbres mathématiciens ont trouvé que cela faisait  $\pi \times r^2$  et que  $\pi$  = 3,14 environ

Je les laisse pour qu'ils terminent la résolution du problème de Pauline.

Je constate que Tony confond les homophones "ses/c'est/ces ", donc je lui demande de l'inscrire sur son PTA. Il le note.

# **Le Plan de Travail et Agenda (PTA)**

*C'est un cahier individuel dans lequel l'enfant note ce qu'il fait et/ou ce qu'il a prévu de faire, lorsqu'il n'a pas de rendez-vous, c'est-à-dire lorsqu'il est en « travail personnel ». Je peux le conseiller, l'inciter, le pousser—j'évite d'obliger—sur certaines activités. Un livret d'activités possibles l'aide également. Il peut aussi proposer de nouvelles activités en réunion, ou se se lancer dans un projet personnel impliquant du travail dans plusieurs ateliers.* 

*Afin d'inciter les enfants à passer dans les différents ateliers, j'ai demandé à certains enfants de coller dans leur PTA une petite feuille intitulée "Passage dans les ateliers".L'enfant surligne sur cette feuille le nom de l'atelier lorsqu'il y a effectué un travail. Lorsque tous les noms des ateliers sont surlignés, l'enfant vient chercher une nouvelle feuille.* 

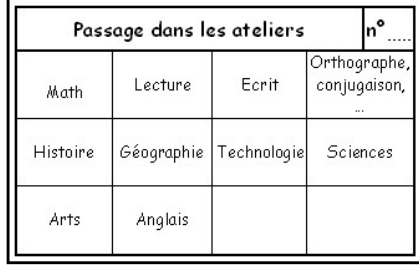

*Cela fait longtemps que j'ai arrêté de vouloir tout superviser, en cochant des cases dans de nombreux tableaux. Il me semble qu'ils n'aidaient pas à l'apprentissage, et que je perdais beaucoup de temps à les remplir. Cette supervision déresponsabilisait par ailleurs les enfants, qui se sentaient contrôlés ou simplement "gérés". À mon avis, il est bien plus efficace d'exprimer sa déception lorsqu'on le remarque, plutôt que de tout surveiller.*